# **HEAPS**

#### Problem Solving with Computers-II

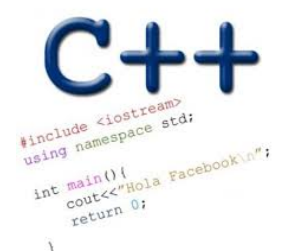

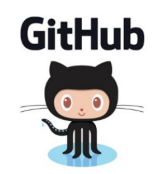

#### Heaps (priority queue) **Clarification** • *heap*, the data structure is not related to *heap*, the region of memory<br>What are the operations supported? I for the Courton min detetement What are the operations supported?  $\bigcup$ insert (push) • What are the running times? puch: O(log n) IT'S A CHRISTMAS TREE WITH A **HEAP OF PRESENTS UNDERNEATH!**  $\lim_{\epsilon \to 0}$   $\int_{0}^{2}$   $\int_{0}^{2}$   $(1)$ ... WE'RE NOT INVITING delete mi- Orlogn). YOU HOME NEXT YEAR.

#### Heaps as binary trees

- **• Rooted binary tree that is as complete as possible**
- **• In a min-Heap, each node satisfies the following heap property:**

 **key(x)<= key(children of x)**

**Min Heap with 9 nodes**

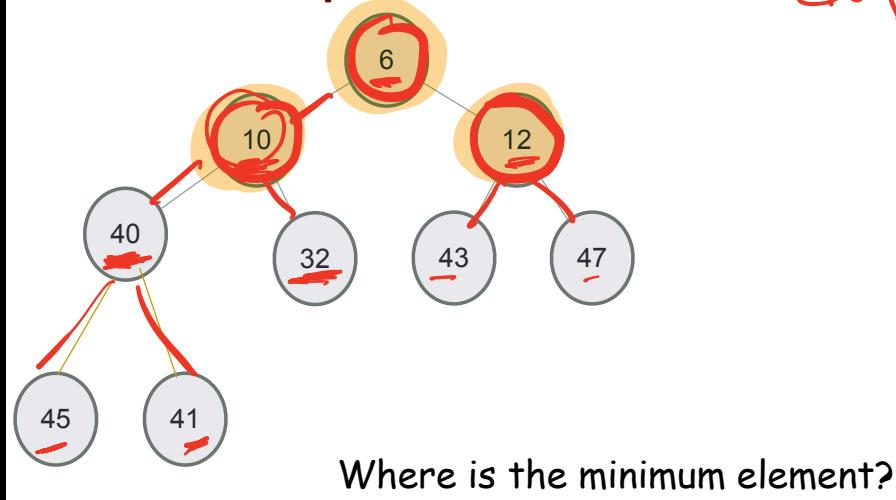

### Heaps as binary trees

- **• Rooted binary tree that is as complete as possible**
- **• In a max-Heap, each node satisfies the following heap property: key(x)>= key(children of x)**

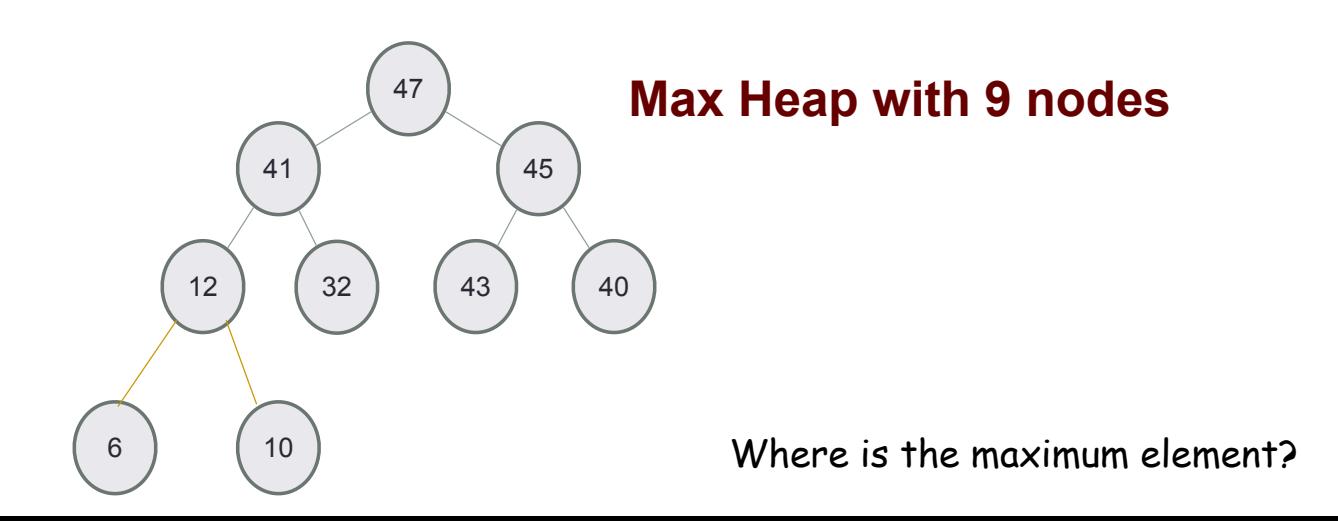

### Structure: Complete binary tree

**A heap is a complete binary tree: Each level is as full as possible. Nodes on the bottom level are placed as far left as possible**

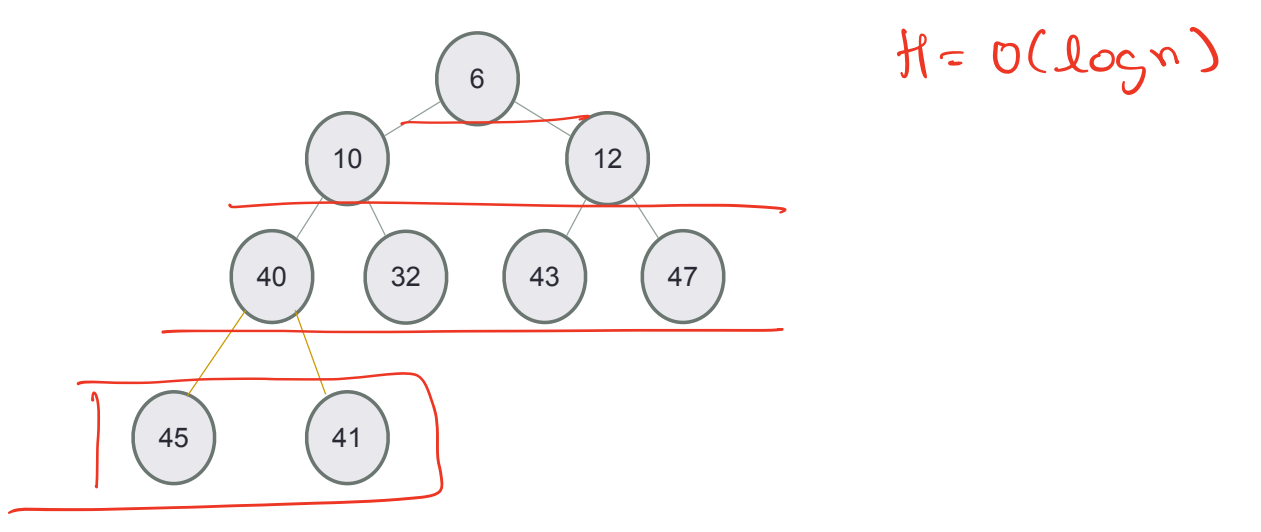

## Identifying heaps

**Starting with the following min-Heap which of the following operations will result in something that is NOT a min Heap**

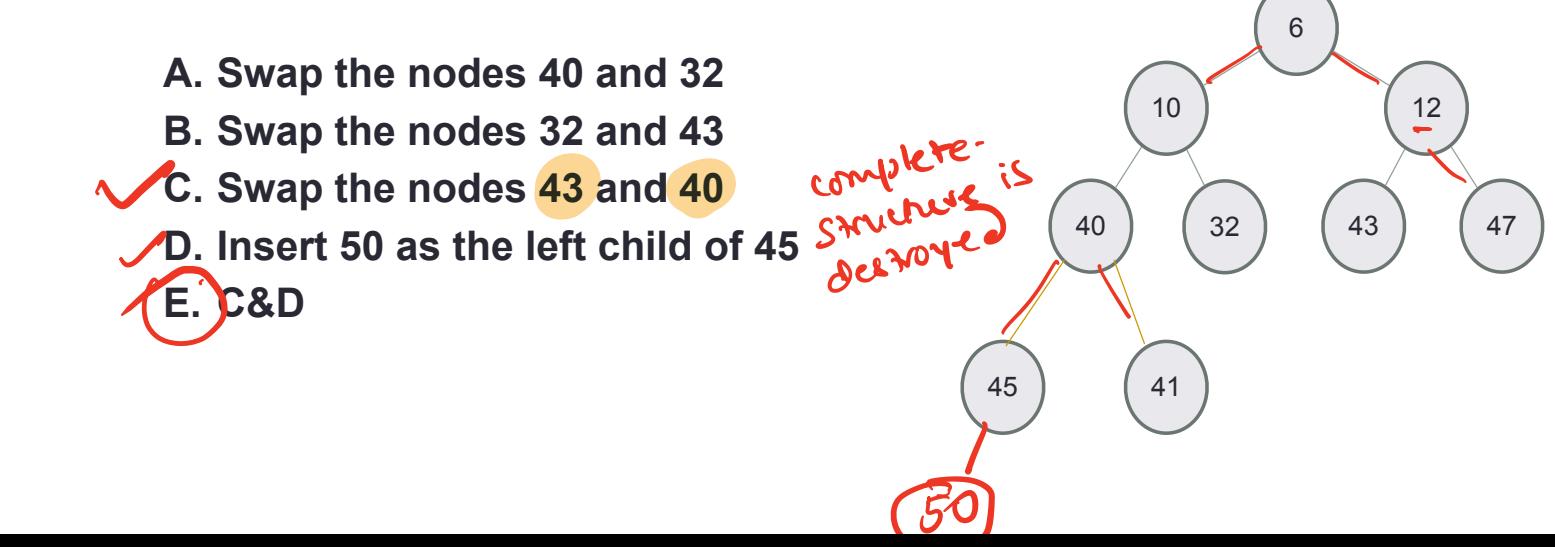

# Insert into a min-heap

- **• Insert key(x) in the first open slot at the last level of tree (going from left to right)**
- **• If the heap property is not violated Done**
- **• Else: while(key(parent(x))>key(x)) swap the key(x) with key(parent(x))**

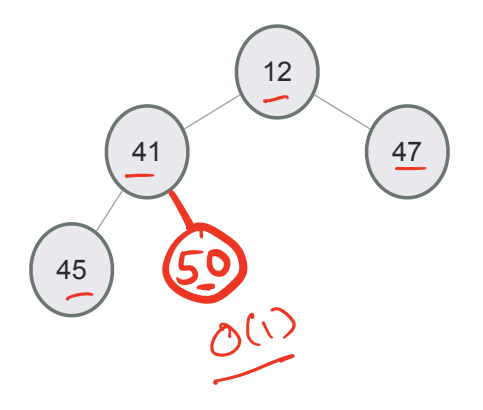

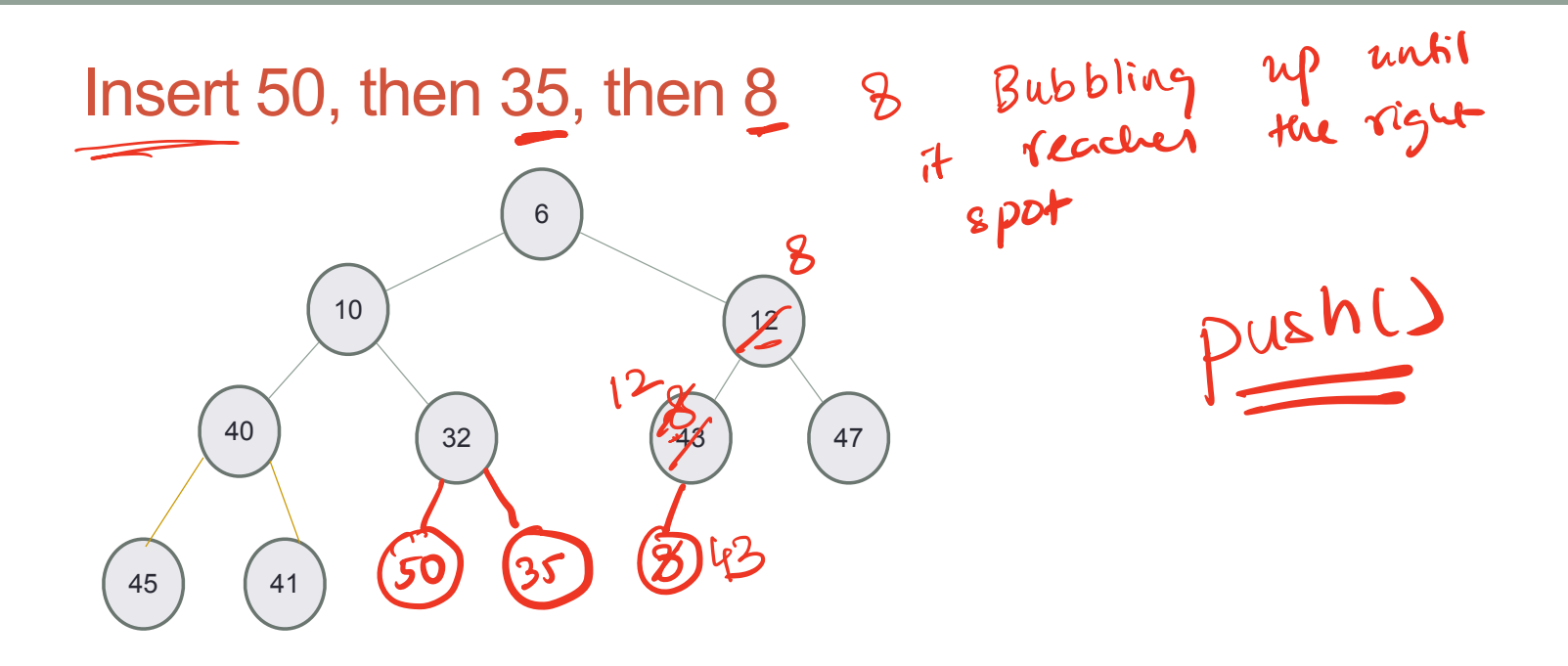

#### Delete min

- **• Replace the root with the rightmost node at the last level**
- **• "Bubble down"- swap node with child with the smallest key value until the heap property is restored**

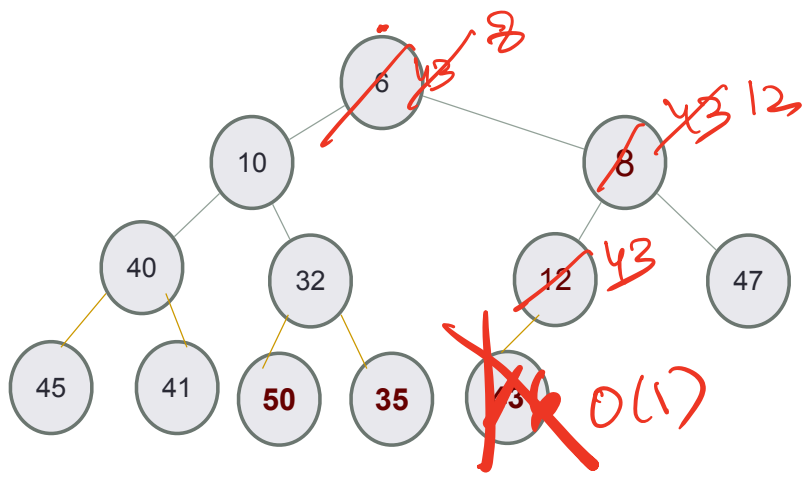

 $O(\log(n))$ 

### Under the hood of heaps

- priority-queve <int, vector (int) greater 2nd)
- An efficient way of implementing heaps is using vectors
- Although we think of heaps as trees, the entire tree can be efficiently

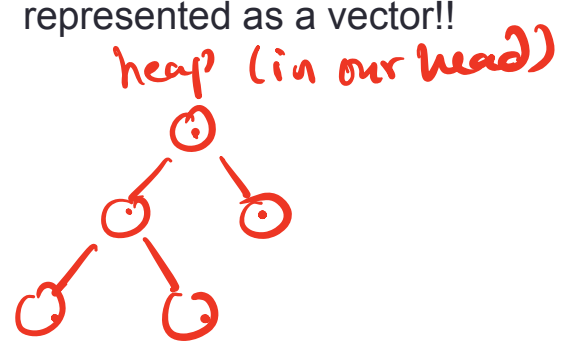

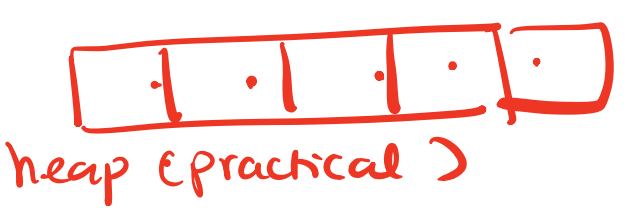

#### Implementing heaps using an array or vector

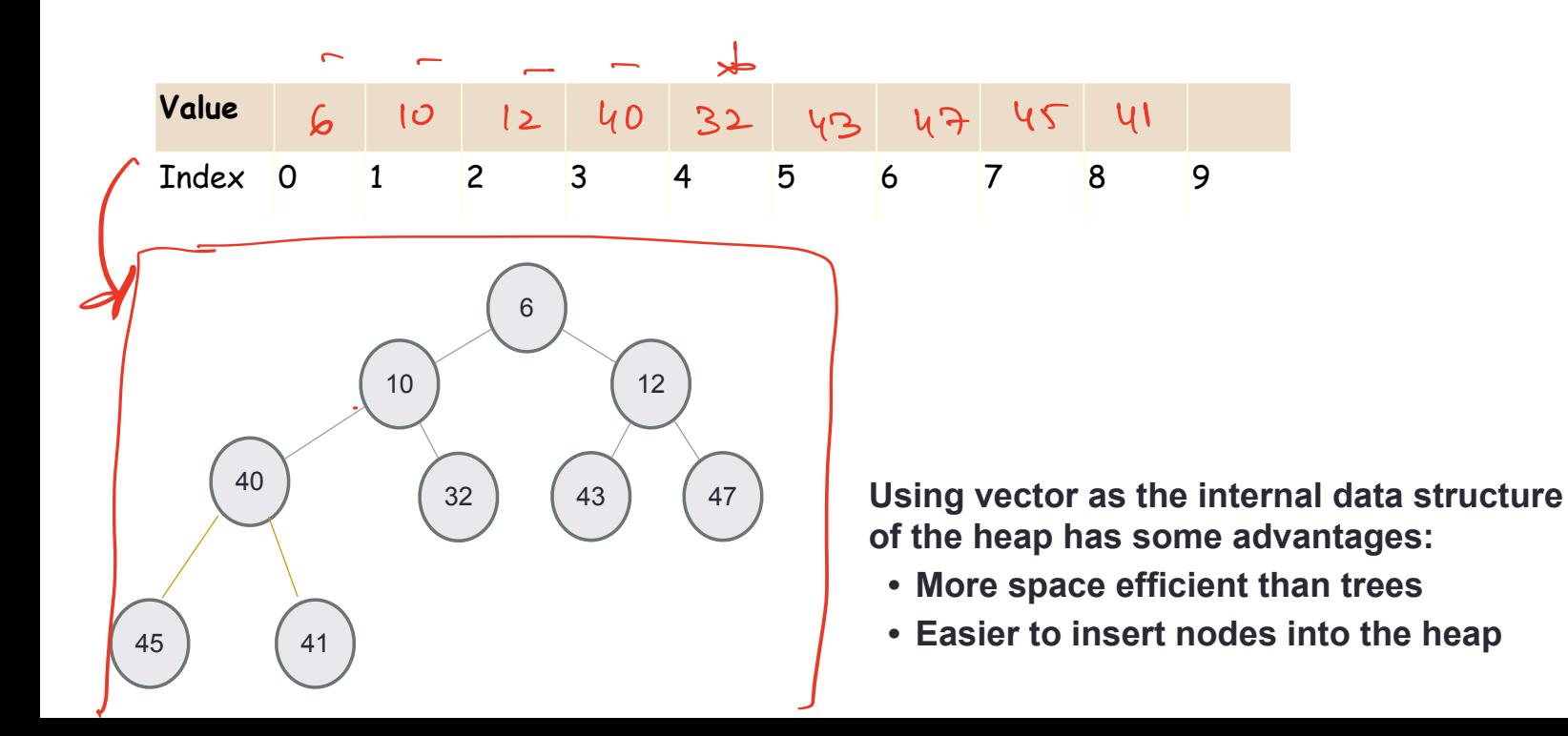

#### Finding the "parent" of a "node" in the vector representation

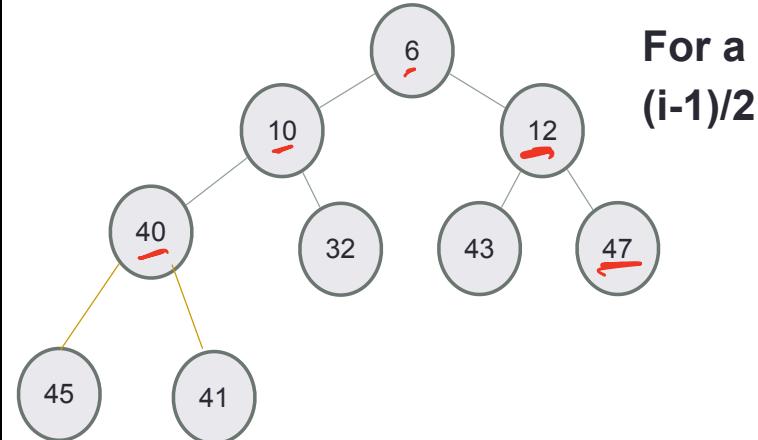

**For a key at index i, index of the parent is** 

parent Index  $(i) = \frac{i-1}{2}$ ٦

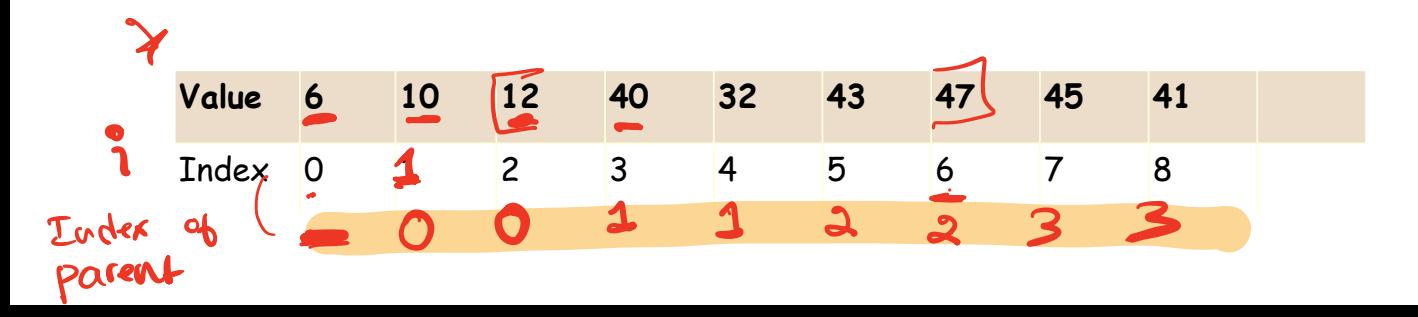

#### Pueh Insert into a heap

- **• Insert key(x) in the first open slot at the last level of tree (going from left to right)**
- **• If the heap property is not violated Done**
- **• Else….**

**Insert the elements {12, 41, 47, 45, 32} in a min-Heap using the vector representation of the heap**

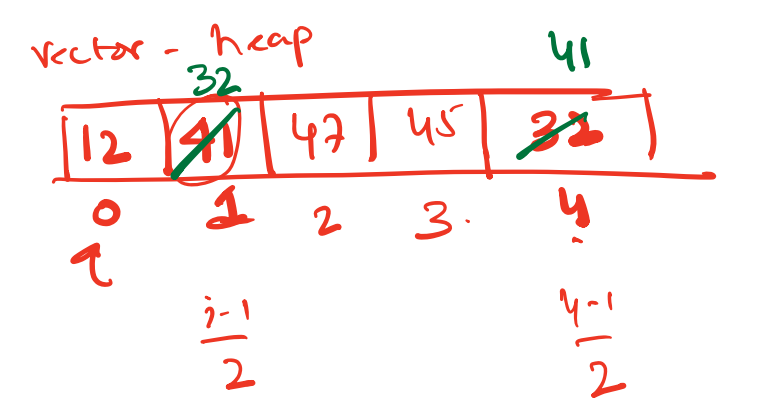

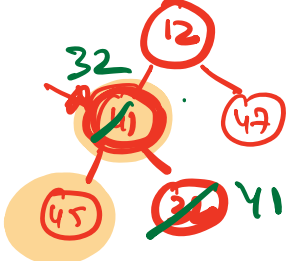

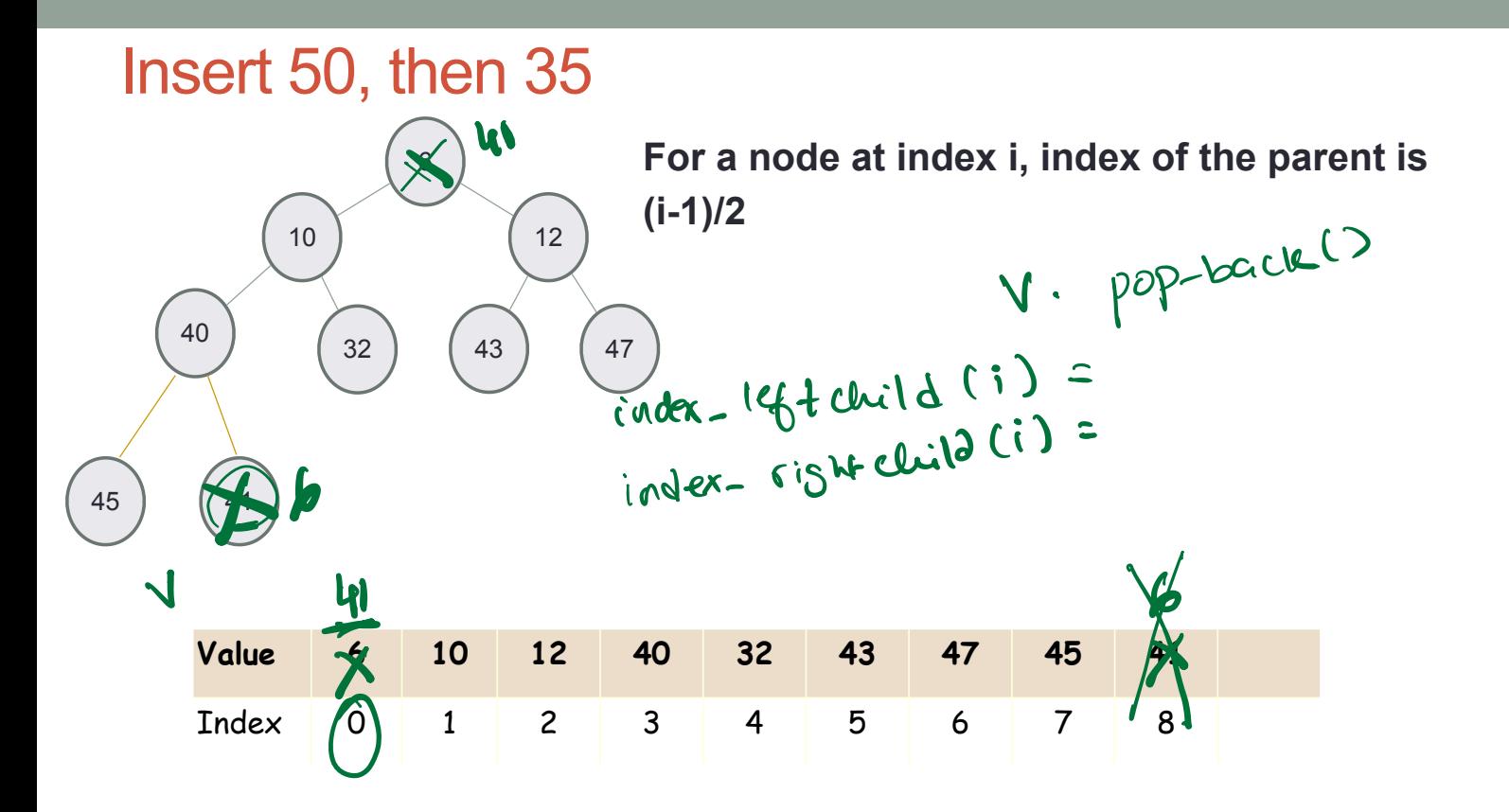

**Traversing down the tree**  $\mathbf{Q}$ 

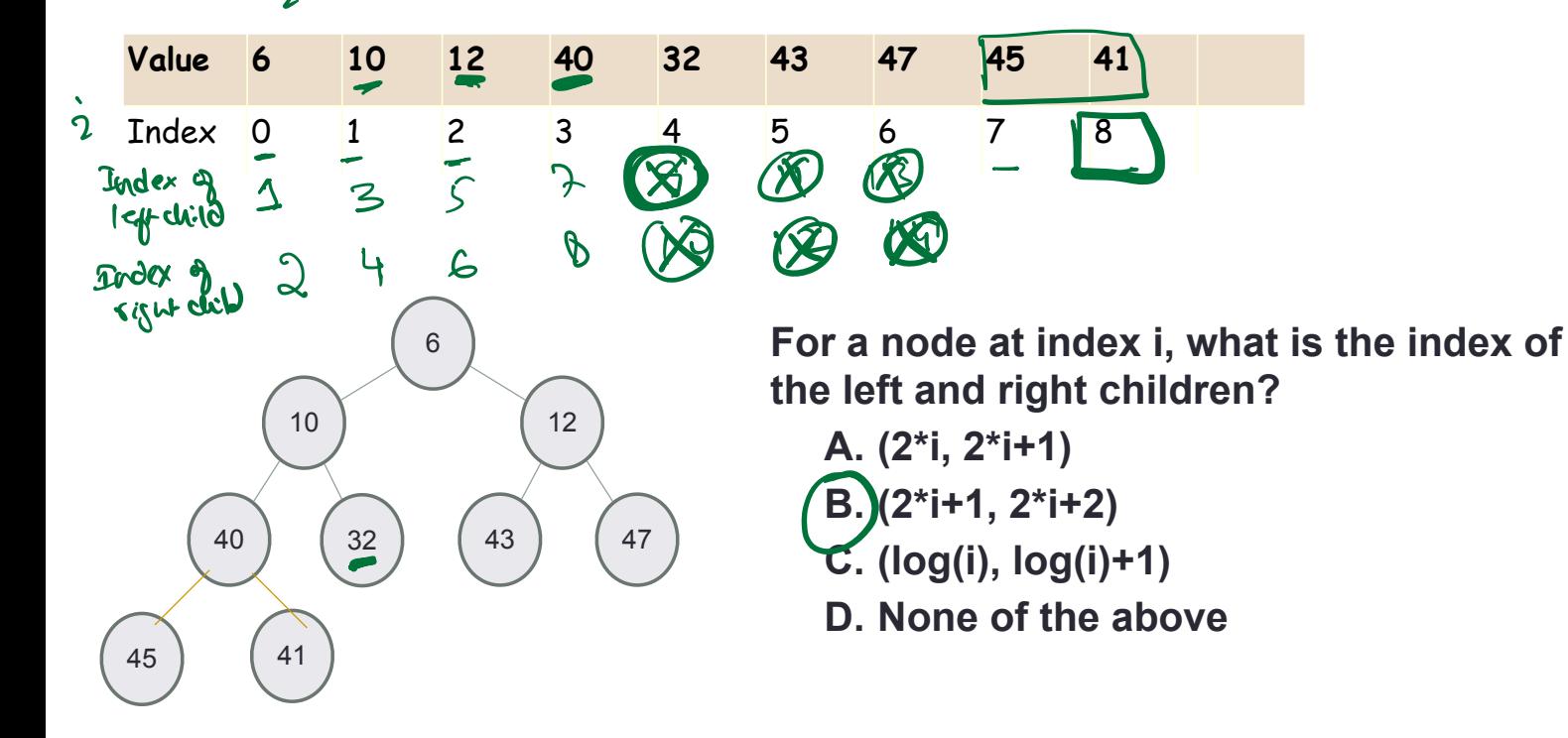

#### Delete min

- **• Replace the root with the rightmost node at the last level**
- **• "Bubble down"- swap node with one of the children until the heap property is restored**

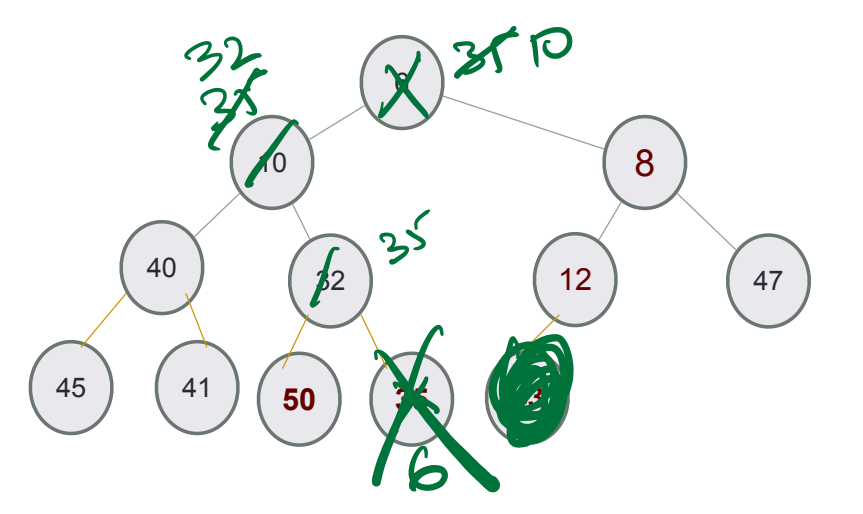

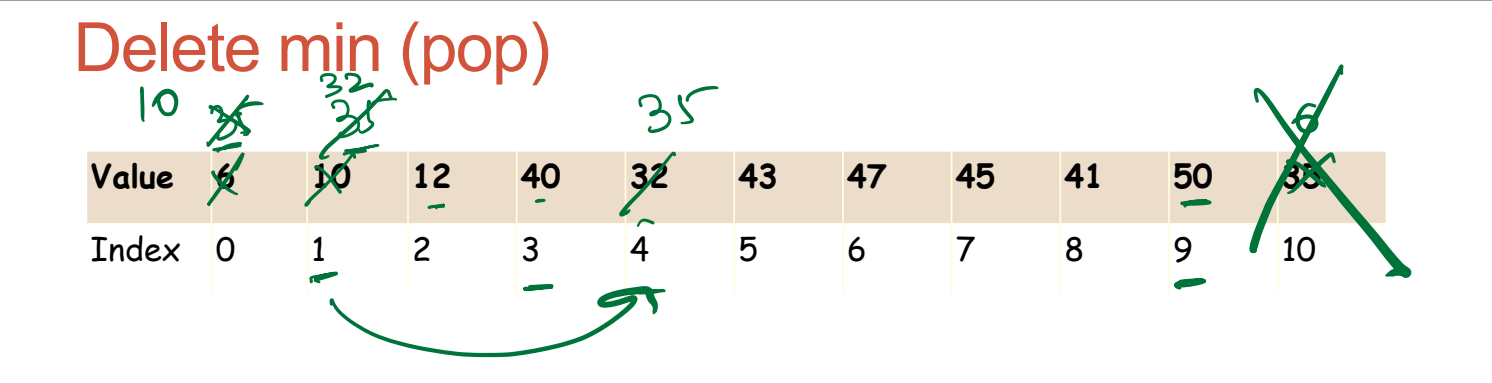

#### **What is the resulting vector after doing a pop()?**